## How the System Calculates Average Monthly Usage

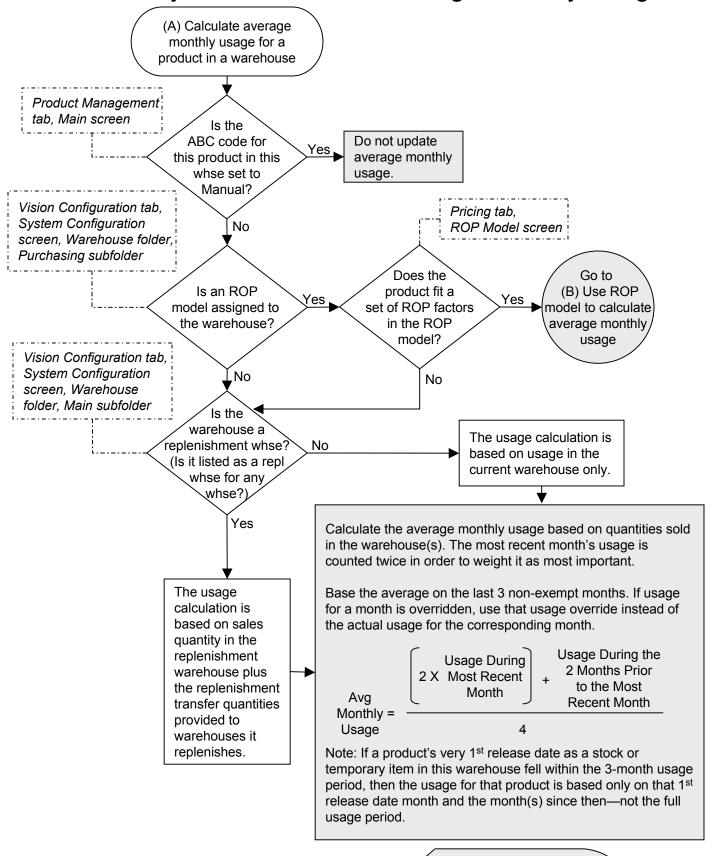

✓ Update Avg Monthly Usage field for product on Main screen of Product Management tab

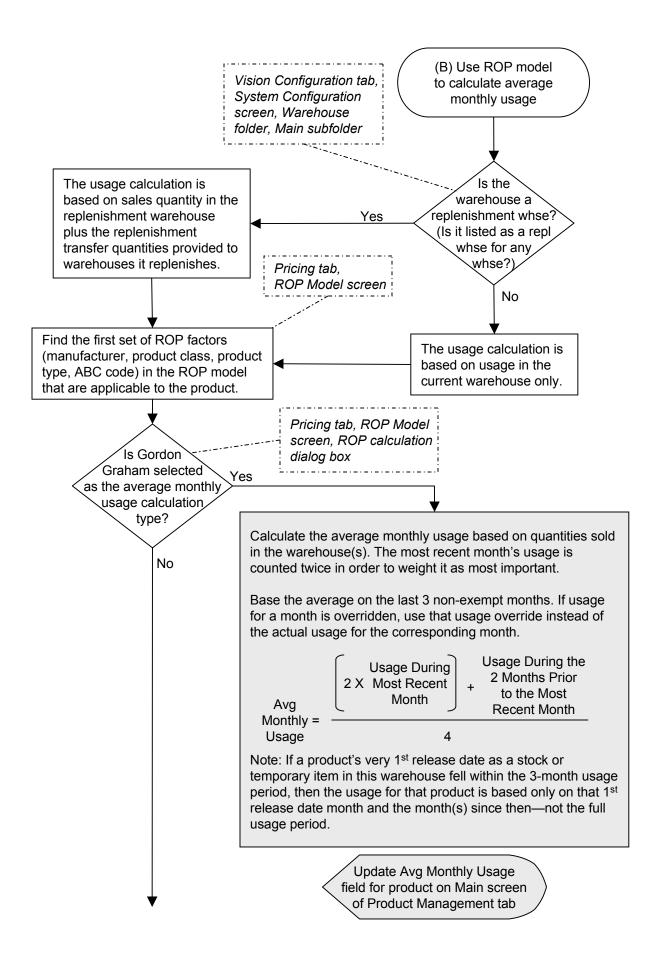

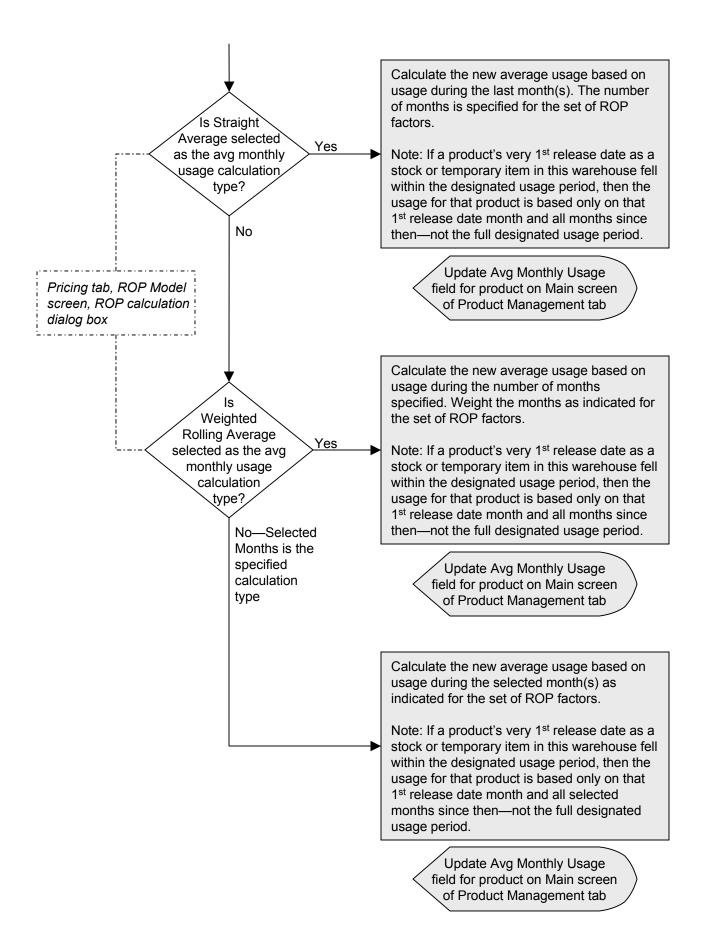